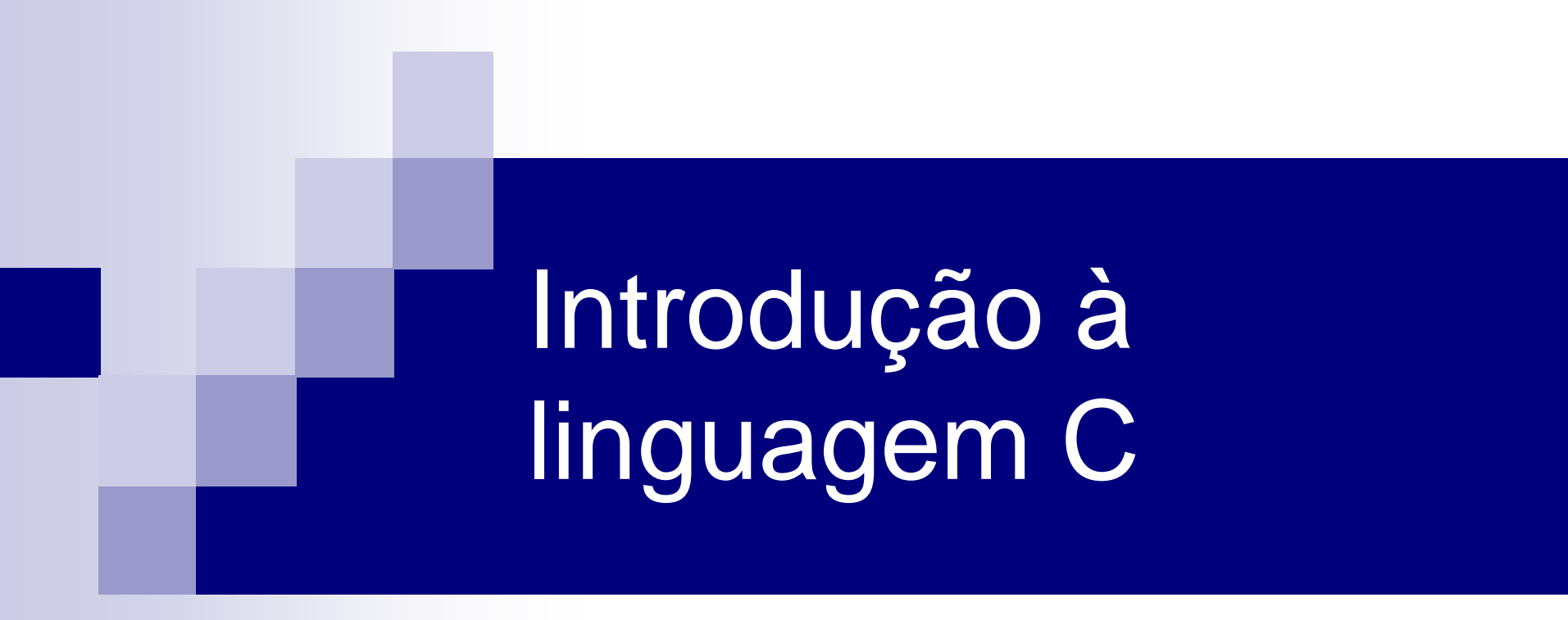

#### Diego Raphael Amancio

Baseado no material do Prof. Thiago A. S. Pardo

## Sintaxe e Comandos básicos de C

- A sintaxe são regras detalhadas para cada construção válida na linguagem C.
- **Tipos:** definem as propriedades dos dados manipulados em um programa.
- **Declarações:** expressam as partes do programa, podendo dar significado a um identificador, alocar memória, definir conteúdo inicial, definir funções.
- **Funções**: especificam as ações que um programa executa quando roda.

### Funções e comentários

- As funções são as entidades operacionais básicas dos programas em C.
	- Exemplo: *printf*() e *scanf*()
- O programador também pode definir novas funções
- Os programas incluem também bibliotecas que permitem o uso de diversas funções que não estão definidas na linguagem
- Todo programa C inicia sua execução chamando a função main(), sendo obrigatória a sua declaração no programa principal.
- Comentários são colocados entre /\*\*/ ou // (uma linha)

# Exemplo de programa simples

#include <stdio.h>

}

A linha include indica a biblioteca que o programa vai usar. Neste caso "stdio.h" é uma biblioteca que permite utilizar a função printf

//Bloco principal do programa int main() { printf("Oi, Mundo.\n"); return 0;

### Principais funções de I/O

- printf( "expressão de controle", argumentos) ;
	- $\Box$  função de I/O, que permite escrever no dispositivo padrão (tela). A expressão de controle pode conter caracteres que serão exibidos e os códigos de formatação que indicam o formato em que os argumentos devem ser impressos. Cada argumento deve ser separado por vírgula.
- scanf( "expressão de controle", argumentos); é uma função de I/O que nos permite ler dados formatados da entrada padrão (teclado). A lista de argumentos deve consistir nos endereços das variáveis.

## Printf- Comandos básicos

\n nova linha \t tabulação \" aspas %c catactere simples %d inteiro %f ponto flutuante %s cadeia de caracteres (string) %u inteiro sem sinal

#### Exemplo:

printf( "Este é o numero dois: %d", 2);

printf("%s está a %d milhões de milhas\ndo sol", "Vênus", 67);

## Scanf-Comandos básicos

■ Usa um operador para tipos básicos chamado operador de endereço e referenciado pelo símbolo " $\&$ ", que retorna o endereço do operando.

- $\Box$  int x = 10; //Armazena o valor 10 em x
- $\Box$  &x //retorna o endereço da memória onde x está

## Exemplo-Scanf

}

```
#include<stdio.h>
int main() {
  int num;
  printf("Digite um número: ");
  scanf( "%d", &num);
  return 0;
```
#### Sintaxe e comandos básicos de C

- Cada instrução encerra com ; (ponto e vírgula)
- Letras minúsculas são diferentes de maiúsculas.  $\Box$  Palavra != palavra != PaLaVRA (case sensitive)
- As palavras reservadas da linguagem estão sempre em minúsculas.

## Palavras reservadas (ANSI)

unsigned void volatile while

auto break case char const continue default do double else enum extern float for goto if int long register return short signed sizeof static struct switch typedef union

### Sintaxe e comandos básicos de C

- As inclusões de bibliotecas devem estar acima de todas as outras declarações do programa.
- No início dos blocos declaramos todas as variáveis que vamos utilizar
- O comando de declaração de variáveis tem a sintaxe: Tipo nome1[=valor][,nome2[=valor]]...[,nomeN[=valor]

#include <stdio.h>

```
void main () {
  int a = 10;
  printf ("Este é o valor de a : %d\n", a );
}
```
## Atribuição e Inicialização de variáveis

 $\blacksquare$  Operador de atribuição (=)

 $\Box$  int a; a = 10;

 $\Box$  int a = 10; //inicializado na declaração

- Inicializar significa atribuir à mesma um valor inicial válido.
	- Ao se declarar a variável, a posição de memória da mesma contém um valor aleatório.

## Onde declarar variáveis?

■ Em três lugares, basicamente:

Dentro de funções: variáveis locais.

 Na definição de parâmetros de funções: parâmetros formais.

Fora de todas as funções: variáveis globais.

## Escopo das variáveis

- Escopo define onde e quando uma variável pode ser usada em um programa.
- **Variável global** tem escopo em todo o programa:

**#include <stdio.h> int i = 0; /\* variável global \*/ /\* visível em todo arquivo \*/**

**void incr\_i() { i++;}**

**... void main() { incr\_i(); printf("%d", i);}**

# Exercício 1

 Escreva um programa em C que mostre quantas horas e minutos correspondem 34706 segundos, este último valor deve ser visível globalmente .

# Exercicio 1

```
#include <stdio.h>
int segundos = 34706;
```

```
void main ()
  {
    int minutos = segundos / 60;
    int horas = minutos / 60;
    printf ("34706 segundos correspondem a %d\n horas", 
  horas );
    printf ( "e %d \n minutos", minutos);
  }
```
### Identificadores

- São nomes usados para se fazer referência a variáveis, funções, rótulos e vários outros objetos definidos pelo usuário.
	- □ O primeiro caracter deve ser uma letra ou um sublinhado.
- Os 32 primeiros caracteres de um identificador são significativos.
- É case sensitive, ou seja, as letras maiúsculas diferem das minúsculas.

int x;  $\prime^*$  é diferente de int  $X;^*/$ 

## Variáveis e Constantes

- Constante: valor fixo que não pode ser modificado pelo programa. Exemplo:
	- □ Valores inteiros: 123, 1, 1000, -23
	- Strings: "abcd", "isto é uma string!", "Av. São Carlos, 2350"
	- □ Reais: 123.45F, 3.1415e-10F
- const é utilizada para determinar constantes:
	- const char LETRA  $B = 'B';$
- Variável: Podem ser modificadas durante a execução do programa

# Variáveis

- Em um programa C estão associadas a **posições de memória** que armazenam informações.
- Toda variável deve estar associada a um identificador.
- Palavras-chave de C não podem ser utilizadas como identificador (evita ambiguidade)
	- $\blacksquare$  Ex.: int, for, while, etc...
- $\Box$  C é case-sensitive:
	- contador  $\neq$  Contador  $\neq$  CONTADOR  $\neq$  cOntaDor

## Tipos de dados básicos

- Define a **quantidade de memória** que deve ser **reservada para uma variável** e como os bits devem ser interpretados.
- O *tipo* de uma variável define os valores que ela pode assumir e as operações que podem ser realizadas com ela.
- $\blacksquare$  Ex:
	- variáveis tipo *int* recebem apenas valores inteiros.
	- variáveis tipo *float* armazenam apenas valores reais.

## Tipos de dados básicos

- Os tipos de dados básicos, em C, são 5:
	- □ Caracter: **char** ('a', '1', '+', '\$', ...)
	- □ Inteiro: **int**  $(-1, 1, 0, ...)$
	- Real: **float** (25.9, -2.8, ...)
	- Real de precisão dupla: **double** (25.9, -2.8, ...)
	- Sem valor: **void**
- **Todos os outros tipos são derivados desses tipos.**

## Modificadores de Tipos

- Modificadores alteram algumas características dos tipos básicos para adequá-los a necessidades específicas.
- **Modificadores:** 
	- **signed**: indica número com sinal (inteiros e caracteres).
	- **unsigned**: número apenas positivo (inteiros e caracteres).
	- **long**: aumenta abrangência (inteiros e reais).
	- **short**: reduz a abrangência (inteiros).

## Tipos fundamentais agrupados por funcionalidade

 **Tipos inteiros**: char, signed char, unsigned char, short, int, long, unsigned short, unsigned long.

 **Tipos de ponto flutuante**: float, double, long double.

## Exercicio 2

 Calcule à area e perímetro de um retângulo com dados submetidos pelo usuário e imprima separadamente os resultados.

# Exercicio 2

```
 #include <stdio.h>
```

```
void main ()
{
```

```
int base, altura, perimetro;
```

```
printf ("Digite o valor da base \n");
scanf("%d", &base);
printf ("Digite o valor da altura\n");
scanf("%d", &altura);
perimetro = (2 * base) + (2 * altitude);
printf ("Área: %d\n", base * altura);
printf ("Perímetro: %d\n", perimetro);
```

```
}
```
## Arrays ou Vetores

- Um vetor é uma coleção de **variáveis do mesmo tipo** referenciadas por um nome comum.
- Uma determinada variável do vetor é chamada de **elemento** do vetor.
- Os elementos de um vetor podem ser acessados, individualmente, por meio de índices

# Arrays ou Vetores em C

- Os elementos de um vetor ocupam posições contíguas na memória.
- Um vetor é considerado uma matriz ou array unidimensional.
- Em C, vetores (matrizes também) e ponteiros são assuntos relacionados.

# Arrays ou Vetores

- Forma geral da declaração:
	- **tipo A[***expressão***]**
		- **tipo** é um tipo válido em C.
		- A é um identificador.
		- *expressão* é qualquer expressão válida em C que retorne um **valor inteiro positivo**.
	- $\square$  Exemplos
		- float salario[100];
		- int numeros[15];
		- double distancia[a+b]; //com a+b  $>= 0$

# Inicialização Vetores

- float  $F[5] = \{0.0, 1.0, 2.0, 3.0, 4.0\};$
- $\blacksquare$  int A[100] = {1};
	- $\Box$  Vetor A = [1 0 0 0 ... 0].
- $\blacksquare$  int A[100] = {1, 2};
	- $\Box$  A[0] recebe 1, A[1] recebe 2 e o restante recebe 0.

```
\blacksquare int A[] = {2, 3, 4};
```
□ Equivale a: int A[3] =  $\{2, 3, 4\}$ ;

#### **A primeira posição de um vetor é a posição 0**;

#### int c[10], i; Primeira posição = ?

#### int c[10], i; Primeira posição =  $0 \rightarrow c[0]$ Ultima posição = ?

#### int c[10], i; Primeira posição =  $0 \rightarrow c[0]$ Ultima posição =  $9 \rightarrow c[9]$

# **Exercicío**

**Implemente em C um programa que leia** 100 números reais e imprima o desvio padrão.

# **Strings**

- Não existe um tipo String em C.
- Strings em C são uma array do tipo char que termina com '\0'.
- Para literais string, o próprio compilador coloca ' $\emptyset$ '.

# Exemplo de String

```
#include <stdio.h>
```
}

```
void main(){
  char ref4] = "aim";
  //char re[4] = \{a', i', m', \0'\}printf ( "%s", re );
```
# Declaração: duas formas

```
#include <stdio.h>
 \mathbf{1}\overline{2}3
      int main(int, char **)
 \overline{4}ſ
            char ola[] = "ola";5
 6
 7
            printf(ola);8
            return 0;
 9
       ł
10
```

```
#include <stdio.h>
 \mathbf{1}\overline{2}3
      int main(int, char **)
 4
       €
            const char *ola = "ola";
 5
 6
 \overline{7}printf(ola);8
            return 0;
 9
10
       ł
```
Em forma de array Em forma de ponteiro

# Leitura de uma String

```
scanf: não lê espaços em branco
```

```
gets: lê espaços em branco
```

```
\#include \ltstdio.h>void main(){
  char re[80];
  printf ("Digite o seu nome: ");
  gets(re);
  printf ("Oi %s \nightharpoonup", re);
```
}

#### Contando caracteres

```
\mathbf{1}\overline{2}3
  4
  5
  6
  \overline{7}8
  9
10
1112<sub>1</sub>13<sub>1</sub>14
15
16
17
18
19
```

```
#include <stdio.h>
int contaChar(const char *str)
₹.
    int i = 0;
    for(jstr[i] != 0; ++i);return i;
\mathcal{F}int main(int, char **)
€
    char ola[] = "ola";printf("A string %s possui %d caracteres\n", ola, contaChar(ola));
    return 0;₽
```
# Biblioteca <string.h>

- Biblioteca que contém as funções para mexer com strings
	- $\Box$  Ex: strlen  $\rightarrow$  a função retorna um valor inteiro com o número de caracteres da String

Referência: www.cplusplus.com/reference/cstring

# Exemplo

```
#include <stdio.h>
#include <string.h>
main() {
  char re[80];
  printf ("Digite a palavra: ");
  scanf ("%s", &re);
  int size = strlen(re);
  printf ( "Esta palavra tem %d caracteres.\n", size );
}
```

```
\mathbf{1}\overline{2}\overline{3}4
  5
  6
  \overline{7}8
  9
10
11121314
```
ን

```
\#include <sub>stdio.h&gt;</sub>
```

```
int main(int, char **)
ſ
    char ola[] = "ola";char ola2[] = "ola";if(ola == ola2)printf("Iguais");else
       printf("Nao sao iguais");
    return 0;
```
#### Saída?

```
\#include <sub>stdio.h&gt;</sub>\mathbf{1}\overline{2}\overline{3}int main(int, char **)
 4
       ſ
 5
            char ola[] = "ola";
 6
            char ola2[] = "ola";\overline{7}8
            if(ola == ola2)9
                  printf("Iguais");
            else
10
                printf("Nao sao iguais");
111213return 0;ን
14
```

```
Saída ?
```
Não são iguais

```
Por quê?
```

```
int saoIquais (const char *s1, const char *s2)
€
    int i;
    for ( i = 0; s1[i] == s2[i]; ++i )
        if ( s1[i] == '0' )
            return 1;
    return 0;
}
```
int strcmp (const char \* str1, const char \* str2 );

- Compara as strings str1 e str2
- Retorna
	- zero, se são iguais
	- $\Box$  <0, se str1 < str2
	- $\square > 0$ , se str2 > str1

# Comparando duas strings

#### *strcmp* é equivalente a código abaixo?

```
char *a, *b;
a = "abacate";b = "uva";if (a < b)printf ("%s xem antes de %s no dicionário", a, b);
else
  printf ("8s xem depois de 8s no dicionário", a, b);
```
#### Comparação de ponteiros

# **Copiando strings**

```
int main(int, char **)
12345678ſ
          char str1[] = "abc";char str2[10];
          str2 = str1;return 0;
\overline{9}}
```
# **Copiando strings**

```
int main(int, char **)
1
\frac{2}{3}\{char str1[] = "abc";Erro de
         char str2[10];
4
5
                                             compilação
6
         str2 = str1;\overline{7}8
         return 0;
9
     \mathcal{E}
```
# **Copiando strings**

```
void copia (char destino [], char origem [])
\overline{A}int i;int size = strlen(crique);
      for ( i=0 ; i < size; i++)
           destino[i] = origin[i];destino[i] = '\\0';\begin{matrix} - \\ 1 \end{matrix}
```
### Para copiar o conteúdo de uma string em outra

■ Usa se a função: "para" é a string onde vai se copiar a informação nova e "de" é a string antiga strcpy(para, de);

```
\#include \ltstdio.h>\#include \ltstring.h>
```

```
main() {
   char str[80];
   strcpy (str, "Alo");
   printf ("%s", str);
}
```
### Funções de conversão

#### ■ De string para double Exemplo: "51.2341" para 51.2341

#### ■ strtod

□ double strtod(const char \*toConvert, char \*\*endPtr)

- **toConvert: string a ser convertida**
- endPtr: ponteiro para a string restante após a conversão

# **strtod**

#### Saída: 51.2 % are omitted

```
int \text{main}()//String a sex convertida
    const char *string = "51.2 are omitted";
    double d;
    char *stringPtr;
    d = strtod (string, & stringPtr);
    printf( "\f\n%s\n", d, stringPtr);
```
■ Escreva uma função que transforme uma string em um número inteiro **□** int strtoi(char \*string)

# Outras funções de conversão

■ strtol( const char \*str, char \*\*endPtr, int base) □ Converte str para um long int □ str: string a ser convertida **□ endPtr: string restante não convertida** base: base da conversão

# Outras funções de conversão

■ strtoul( const char \*str, char \*\*endPtr, int base) □ Converte str para um unsigned long int □ str: string a ser convertida **□ endPtr: string restante não convertida** base: base da conversão

# sprintf

#### ■ Funciona de forma análoga ao printf **□Escreve em string e não na tela**

#### ■ Exemplo:

//Cria a string str como "o número é 10" int num  $= 10$ sprintf ( str, "o numéro é%d", num );

### sscanf

#### Análoga a função scanf ■ Exemplo

```
char s[] = "312 3.14159";int x; double y;
```
sscanf(s, "%d%f", &x, &y);

■ Escreva um programa que leia duas strings, que as junte\* numa string só e imprima o tamanho e o conteúdo da string final.

\*Equivalente à função strcat

## Expressões

■ Em C, expressões são compostas por:

 $\Box$  Operadores:  $+, \neg, \%$ , ...

Constantes e variáveis.

- Precedência: ()
- **Exemplos**

x; 14;  $x + y$ ;  $(x + y)^*z + w - v;$ 

### Expressões

- Expressões podem aparecer em diversos pontos de um programa:
	- $\Box$  comandos /\* x = y; \*/  $\Box$  parâmetros de funções /\* sqrt (x + y); \*/  $\Box$  condições de teste /\* if (x == y) \*/
		-

# Expressões

Expressões retornam um valor:

 $x = 5 + 4$  /\* retorna 9 \*/

 esta expressão retorna 9 como resultado da expressão e atribui 9 a x

 $((x = 5 + 4) == 9)$  /\* retorna true \*/

 na expressão acima, além de atribuir 9 a *x*, o valor retornado é utilizado em uma comparação

■ Expressões em C seguem, geralmente, as regras da álgebra.

### Operadores Aritméticos

**Operadores unários Operadores binários** 

# Operadores Unários

- $+$ : mais unário (positivo)  $\frac{x}{x} + x$ ;  $\frac{x}{y}$
- : menos unário (negativo) /\* x; \*/
- ! : NOT ou negação lógica /\* ! x; \*/
- &: endereço /\* &x; \*/
- \*: conteúdo (ponteiros)  $\angle$  /\* (\*x); \*/
- ++: pré ou pós incremento /\* ++x ou x++ \*/
- $-$ : pré ou pós decremento  $\frac{1}{x} x$  ou x  $\frac{x}{x}$
- 

# Operador ++

#### **Incremento em variáveis**

 $\Box$  ++ pode ser usado de modo pré ou pós-fixado

 $\Box$  Exemplo:

```
int x = 1, y = 2;
x++; /* equivale a x = x + 1*/++y; /* equivale a y = y + 1*/
```
Não pode ser aplicado a constantes nem a expressões.

# Operador ++

- $\blacksquare$  A instrução  $++x$ 
	- 1. Executa o incremento
	- 2. Depois retorna x
- $\blacksquare$  A instrução x++
	- 1. Usa o valor de x
	- 2. Depois incrementa.

```
int main (void) {
  int x = 10; int y = 0;
  y = ++x;printf ("%d %d", x, y);
  y = 0; x = 10;
  y = x++;printf ("%d", x, y);
  return(0);
}
```

```
int main (void) {
  int x = 10; int y = 0;
  y = ++x;printf ("%d %d", x, y);
  y = 0; x = 10;
  y = x++;printf ("%d", x, y);
  return(0);
}
                                        X = 10Y = 0
```

```
int main (void) {
  int x = 10; int y = 0;
  y = ++x;printf ("%d %d", x, y);
  y = 0; x = 10;
  y = x++;printf ("%d", x, y);
  return(0);
}
                                         X = 11Y = 0
```

```
int main (void) {
  int x = 10; int y = 0;
  y = ++x;printf ("%d %d", x, y);
  y = 0; x = 10;
  y = x++;printf ("%d", x, y);
  return(0);
}
                                         X = 11Y = 11
```

```
int main (void) {
  int x = 10; int y = 0;
  y = ++x;printf ("%d %d", x, y);
  y = 0; x = 10;
  y = x++;printf ("%d", x, y);
  return(0);
}
                                        X = 10Y = 0
```

```
int main (void) {
  int x = 10; int y = 0;
  y = ++x;printf ("%d %d", x, y);
  y = 0; x = 10;
  y = x++;printf ("%d", x, y);
  return(0);
}
                                        X = 10Y = 10
```

```
int main (void) {
  int x = 10; int y = 0;
  y = ++x;printf ("%d %d", x, y);
  y = 0; x = 10;
  y = x++;printf ("%d", x, y);
  return(0);
}
                                          X = 11Y = 10
```
## Operador --

#### **Decremento**

#### O operador -- decrementa seu operando de uma unidade.

#### $\Box$  Funciona de modo similar ao operador  $++$ .

#### Exercício 5

```
■ O quê será impresso?
      int a, b = 0, c = 0;a = ++b + +c;
      printf("%d %d %d\n", a, b, c );
      a = b + + + + +c;
      printf("%d %d %d\n", a, b, c );
```
#### Operadores binários

- São eles:
	- $\Box$  +: adição de dois números /\* x + y \*/
	- $\Box$ -: subtração de dois números /\* x y \*/
	- $\Box^*$ : multiplicação de dois números /\* x \* y \*/
	- $\Box$  : quociente de dois números  $\frac{\Box}{\Box}$   $\frac{\partial}{\partial x}$  /  $\frac{\partial}{\partial y}$  /  $\frac{\partial}{\partial z}$
	- $\square$ %: resto da divisão inteira /\* x % y \*/
		- Só aplicável a operandos inteiros.

#### Exercício

■ Faça um programa que leia dois números, calcule e imprima: a parte inteira do resultado e a parte fracionária do resultado.

#### Exercício 6

```
 #include<stdio.h>
```

```
void main()\{int a, b, p_int, p_frac;
   printf("Escreva dois numeros:\n");
   scanf("%d\n%d",&a,&b);
   p_frac=(a%b)/b;
   p_{\text{int}} = a/b - p_{\text{frac}};
  Printf("Parte inteira: %d\n Parte Fraccionaria: 
  %d\n", p int, p frac);
}
```
#### Operadores de Atribuição

- $=$  : atribui  $x = y$ ;
- 
- 
- \*= : multiplica e atribui  $x^* = y$ ; <=>  $x = x^* y$ ;
- 
- %= : divide e atribui resto  $x$  %= y; <=>  $x = x$ %y;

 $+=$  : soma e atribui  $x += y$ ;  $<=$   $x = x + y$ ;  $\leftarrow$  : subtrai e atribui  $x \leftarrow y$ ;  $\leftarrow$   $\times$   $\times$   $\times$   $\times$   $\times$   $\cdot$  y; /= : divide e atribui  $x$  /= y; <=> x = x / y;

#### Exemplos de atribuição

 $x = 10$ ;  $y = 5;$ 

$$
x + = y; \t x = x + y *'x = 10; \t x = x - y *'x * = y; \t x = x * y *'
$$

#### Exercício 7

1- Diga o resultado das variáveis x, y e z depois da seguinte seqüência de operações:

**int** x, y, z;  $x=y=10$ ;  $z=++x$ ;  $X=-X$ ;  $y++;$  $x=x+y-(z-))$ ; a)  $x = 11$ ,  $y = 11$ ,  $z = 11$ b)  $x = -11$ ,  $y = 11$ ,  $z = 10$ c)  $x = -10$ ,  $y = 11$ ,  $z = 10$ d)  $x = -10$ ,  $y = 10$ ,  $z = 10$ e) Nenhuma das opções anteriores

#### Operadores Relacionais

■ Aplicados a variáveis que obedeçam a uma relação de ordem, retornam 1 (true) ou 0 (false)

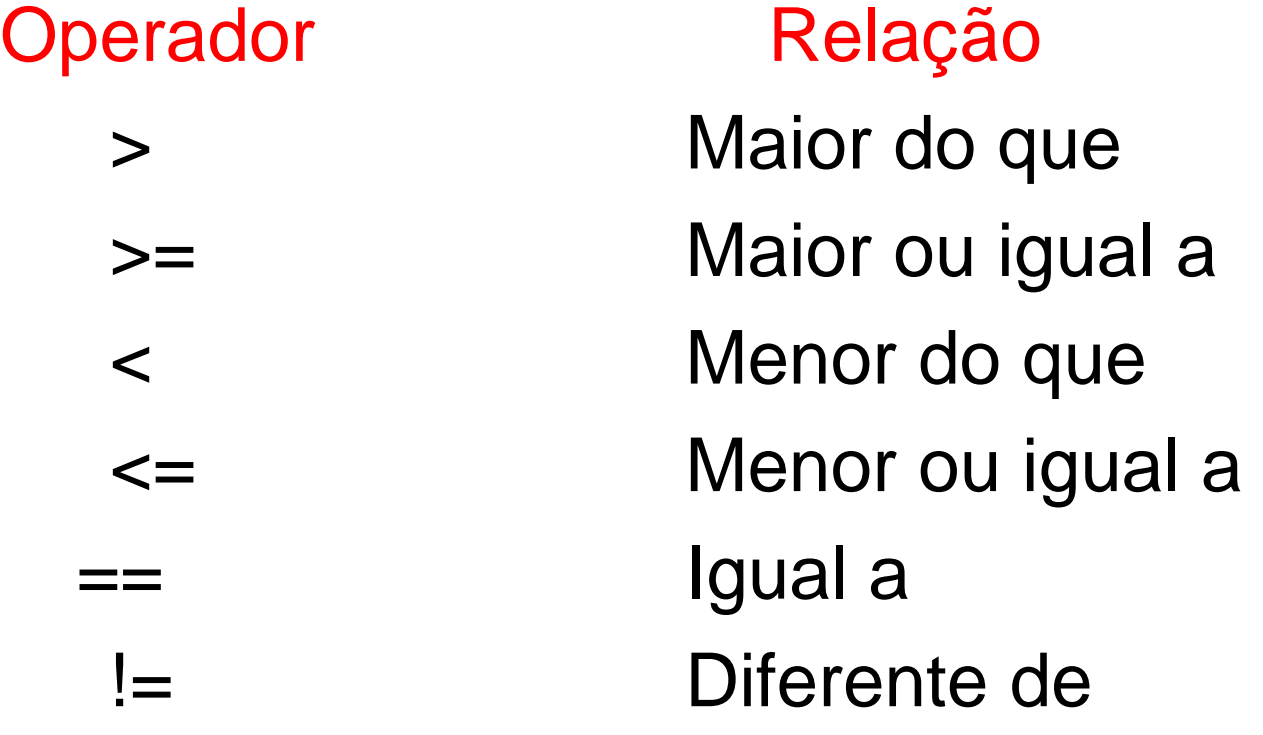

## Operadores Lógicos

■ Operam com valores lógicos e retornam um valor lógico verdadeiro (1) ou falso (0)

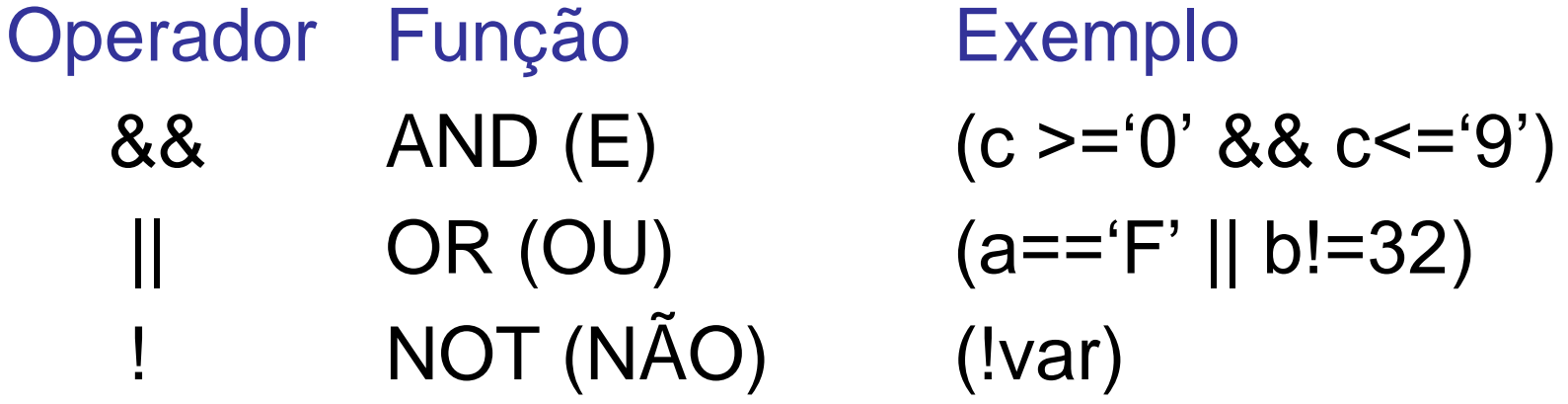

#### Exercício 8

Considerando as variáveis fornecidas, calcule o resultado das expressões. int a = 5, b=4; float  $f = 2.0$ ; char  $c = A$ ; a)  $a+++c * b$ b)  $(((3*2.0)-b*10) \&\& a) || (f/a) \ge 3$ c) c  $||0 \& 8 \& 3+2 \& 2^*3-1 \& 8 \& 1 = b || 3 > a$ 

#### Comandos de Seleção

- São também chamados de comandos condicionais.  $\Box$  if
	- $\Box$  switch

■ Forma geral: **if (***expressão***)** *sentença1***; else** *sentença2***;**

 *sentença1* e *sentença2* podem ser uma única sentença, um bloco de sentenças, ou nada.

■ **O** else *é* opcional.

- $\blacksquare$  Se *expressão* é verdadeira (!= 0), a sentença seguinte é executada. Caso contrário, a sentença do **else** é executada.
- O uso de if-else garante que apenas uma das sentenças será executada.

- comando if pode ser aninhado. Possui em sentença um outro if. ANSI C especifica máximo de 15 níveis.
- **Cuidado**: um else se refere, sempre, ao if mais próximo, que está dentro do mesmo bloco do else e não está associado a outro if.

#### Comando if -- ambiguidades

if ( 1  $*$  true<sup>\*</sup>/ ) if  $($  0  $/*false*/$   $)$ *comando1*;

else

*comando2*;

Não executa nenhum comando ?

if (  $1$  /\*true\*/ ) { if  $($  0  $/*false*/$   $)$ *comando1*; else *comando2*;

}

#### Executa comando2

#### Comando Switch

 **switch** ( expressão ) { **case** *constante1*: *sequência1*; **break**; **case** *constante2*: *seqüência2*; **break**;

**default**: *seqüência\_n*;

...

}

## Comando Switch - cuidados

- Testa a igualdade do valor da expressão com constantes somente.
- Duas constantes case no mesmo switch não podem ter valores idênticos.
- Se constantes caractere são usadas em um switch, elas são automaticamente convertidas em inteiros
- **break** é opcional.
- **default** é opcional.
- **switch** pode ser aninhado.

## Exemplo

int x; scanf("%d", &x); switch  $(x)$  { case 1: printf("Um"); break; case 2: printf("Dois"); break; case 3: printf("Tres"); break; case 4: printf("Quatro"); break; default: printf(" default ");

# Exemplo

int x; scanf("%d", &x); switch  $(x)$  { case 1: printf("Um"); **break**; case 2: printf("Dois"); break; case 3: printf("Tres"); break; case 4: printf("Quatro"); break; default: printf(" ");

O que acontece se o primeiro *break* for removido?

#### Exercício

Escreva um comando if que simule a funcionalidade do switch:

```
switch (x) {
   case 1: printf("Um"); break;
   case 2: printf("Dois"); break;
   case 3: printf("Tres"); break;
   case 4: printf("Quatro"); break;
   default: printf(" ");
```
#### Comandos de Iteração

- Comando for
- Comando while
- Comando do-while

#### Comando for

- **for (***inicialização* **;** *condição* **;** *incremento***)** comando**;**
- As três seções inicialização, condição e incremento - devem ser separadas por ponto-e-vírgula (;)
- Quando condição se torna falsa, programa continua execução na sentença seguinte ao for.

```
\#include \ltstdio.h>
int main (void) \{int i;
  for (i=0; i<10; i++)printf("%d \n", i);
```

```
return(0);
```
- 1. Inicialização i = 0
- 2. Teste  $i < 10$
- 3. Escreve 0
- 4.  $i++$
- 5. Teste  $i < 10$
- 6. Escreve 1
- $7. i++$
- $8.$  ...
- 9. Escreve 9
- $10.1++$
- 11. Teste  $i < 10$
- 12. return  $0$

```
\#include \ltstdio.h>
int main (void) \{int i;
  for (i=0; i<10; i++)printf("%d \n", i);
```

```
return(0);
```
- 1. Inicialização i =  $0$
- 2. Teste  $i < 10$
- 3. Escreve 0
- 4.  $i++$
- 5. Teste  $i < 10$
- 6. Escreve 1
- $7. i++$
- $8.$  ...
- 9. Escreve 9
- $10.1++$
- 11. Teste  $i < 10$
- 12. return  $0$

```
\#include \ltstdio.h>
int main (void) \{int i;
  for (i=0; i<10; i++)printf("%d \n", i);
```

```
return(0);
```
- 1. Inicialização i = 0
- 2. Teste  $i < 10$
- 3. Escreve 0
- 4.  $i++$
- 5. Teste  $i < 10$
- 6. Escreve 1
- $7. i++$
- $8.$  ...
- 9. Escreve 9
- $10.1 + +$
- 11. Teste  $i < 10$
- 12. return  $0$

```
\#include \ltstdio.h>
int main (void) \{int i;
  for (i=0; i<10; i++)printf("%d \n", i);
```

```
return(0);
```
- 1. Inicialização i = 0
- 2. Teste  $i < 10$
- 3. Escreve 0
- 4.  $i++$
- 5. Teste  $i < 10$
- 6. Escreve 1
- $7. i++$
- $8.$  ...
- 9. Escreve 9
- $10.1++$
- 11. Teste  $i < 10$
- 12. return  $0$

```
\#include \ltstdio.h>
int main (void) \{int i;
  for (i=0; i<10; i++)printf("%d \n", i);
```

```
return(0);
```
- 1. Inicialização i = 0
- 2. Teste  $i < 10$
- 3. Escreve 0
- $4. i+1$
- 5. Teste  $i < 10$
- 6. Escreve 1
- $7. i++$
- $8.$  ...
- 9. Escreve 9
- $10.1 + +$
- 11. Teste  $i < 10$
- 12. return  $0$

```
\#include \ltstdio.h>
int main (void) \{int i;
  for (i=0; i<10; i++)printf("%d \n", i);
```

```
return(0);
```
- 1. Inicialização i = 0
- 2. Teste  $i < 10$
- 3. Escreve 0
- 4.  $i++$
- 5. Teste  $i < 10$
- 6. Escreve 1
- $7. i++$
- $8.$  ...
- 9. Escreve 9
- $10.1 + +$
- 11. Teste  $i < 10$
- 12. return  $0$

```
\#include \ltstdio.h>
int main (void) \{int i;
  for (i=0; i<10; i++)printf("%d \n", i);
```

```
return(0);
```
- 1. Inicialização i = 0
- 2. Teste  $i < 10$
- 3. Escreve 0
- 4.  $i++$
- 5. Teste  $i < 10$
- 6. Escreve 1
- $7. i++$
- $8.$  ...
- 9. Escreve 9
- $10.1 + +$
- 11. Teste  $i < 10$
- 12. return  $0$

```
\#include \ltstdio.h>
int main (void) \{int i;
  for (i=0; i<10; i++)printf("%d \n", i);
```

```
return(0);
```
- 1. Inicialização i = 0
- 2. Teste  $i < 10$
- 3. Escreve 0
- 4.  $i++$
- 5. Teste  $i < 10$
- 6. Escreve 1
- $7. i++$
- $8.$  ...
- 9. Escreve 9
- $10.1++$
- 11. Teste  $i < 10$
- 12. return  $0$

```
\#include \ltstdio.h>
int main (void) \{int i;
  for (i=0; i<10; i++)printf("%d \n", i);
```

```
return(0);
```
- 1. Inicialização i = 0
- 2. Teste  $i < 10$
- 3. Escreve 0
- 4.  $i++$
- 5. Teste  $i < 10$
- 6. Escreve 1
- $7. i++$
- $8.$  ...
- 9. Escreve 9
- $10.1++$
- 11. Teste  $i < 10$
- 12. return  $0$

```
\#include \ltstdio.h>
int main (void) \{int i;
  for (i=0; i<10; i++)printf("%d \n", i);
```

```
return(0);
```
- 1. Inicialização i = 0
- 2. Teste  $i < 10$
- 3. Escreve 0
- 4.  $i++$
- 5. Teste  $i < 10$
- 6. Escreve 1
- $7. i++$
- $8.$  ...
- 9. Escreve 9
- $10.1 + +$
- 11. Teste  $i < 10$
- 12. return  $0$

```
\#include \ltstdio.h>
int main (void) \{int i;
  for (i=0; i<10; i++)printf("%d \n", i);
```

```
return(0);
```
 $\}$ 

- 1. Inicialização i = 0
- 2. Teste  $i < 10$
- 3. Escreve 0
- 4.  $i++$
- 5. Teste  $i < 10$
- 6. Escreve 1
- $7. i++$
- $8.$  ...
- 9. Escreve 9
- $10.1++$
- 11. Teste  $i < 10$
- 12. return  $0$

#### $i = 10$

```
\#include \ltstdio.h>
int main (void) \{int i;
  for (i=0; i<10; i++)printf("%d \n", i);
```

```
return(0);
```
- 1. Inicialização i = 0
- 2. Teste  $i < 10$
- 3. Escreve 0
- 4.  $i++$
- 5. Teste  $i < 10$
- 6. Escreve 1
- $7. i++$
- $8.$  ...
- 9. Escreve 9
- $10.1 + +$
- 11. Teste  $i < 10$
- 12. return  $0$
# Comando for

 As expressões (inicialização, condição, incremento e comando) são opcionais!

```
int x;
for (x = 0; x := 34; )scanf(^{69}\!/_{0}d", &x);
```
### O que acontece?

# Comando while

- **Forma** geral **while (***condição***)**  *comando***;**
- *condição*: é qualquer expressão. Determina o fim do laço: quando a condição é falsa.
- *comando*: pode ser vazio, simples ou um bloco.

# Exemplo- while

```
#include<stdio.h>
void main(){
     int x;
     scanf("%d",&x);
     while (x != -1)scanf("%d",&x);
```
}

# Comando do-while

- **Forma** geral **do{** *comando ;*
- **} while (***condição***);**
- *comando*: pode ser vazio, simples ou um bloco. ■ *condição*: pode ser qualquer expressão. Se falsa, o comando é terminado e a execução continua na sentença seguinte ao do-while

# Exercício

 Faça um comando **for** para somar os n primeiros números ímpares, com N sendo lido pelo usuário.  $\Box$  Mostre que o programa equivale a calcular N^2.

# Exercício

- Escreva um trecho de código, que calcule a quantidade de combinações possíveis de X objetos tomados N a N, com  $N \leq X$ .
- Escreva um trecho de código para computar a soma de uma matriz diagonal inferior de uma matriz bidimensional. O tamanho da matriz é especificado pelo usuário.

# Fatorial

#include<stdio.h>

```
void main(){
  int i, j;
  scanf("%d", &i);
  j = i - 1;do {
   i = i * j;j--;
  } while (j > 0);
}
```
# Comandos de desvio

- Comando return
- Comando break

# Comando return

**Forma** geral: **return** *expressão***;**

# Comando break

#### Dois usos:

Terminar um case em um comando switch.

```
int x;
switch(x){
   case 1: printf ("1");
   case 2: printf ("2");
   case 3: printf ("3"); break;
   case 4: printf ("4");
   case 5: printf ("5"); break;
}
```
 $x = 1 \rightarrow 4123$ "  $x = 2 \rightarrow 23$ "  $x = 3 \rightarrow 3$ "  $x = 4 \implies$  "45"  $x = 5 \rightarrow 5$ "

# Comando break

■ Forçar a terminação imediata de um laço

```
int x;
for (x = 1; x < 100; x++){<br>}
   printf(\degree%d", x);
   if (x == 13)
     break;
}
```
# Funções -- declaração

■ Forma Geral:

*tipo nome\_da\_função (lista de parâmetros) {declarações sentenças}*

- Tudo antes do "abre-chaves" compreende o **cabeçalho** da **definição** da função.
- Tudo entre as chaves compreende o **corpo** da **definição** da função.

# Exemplo- função

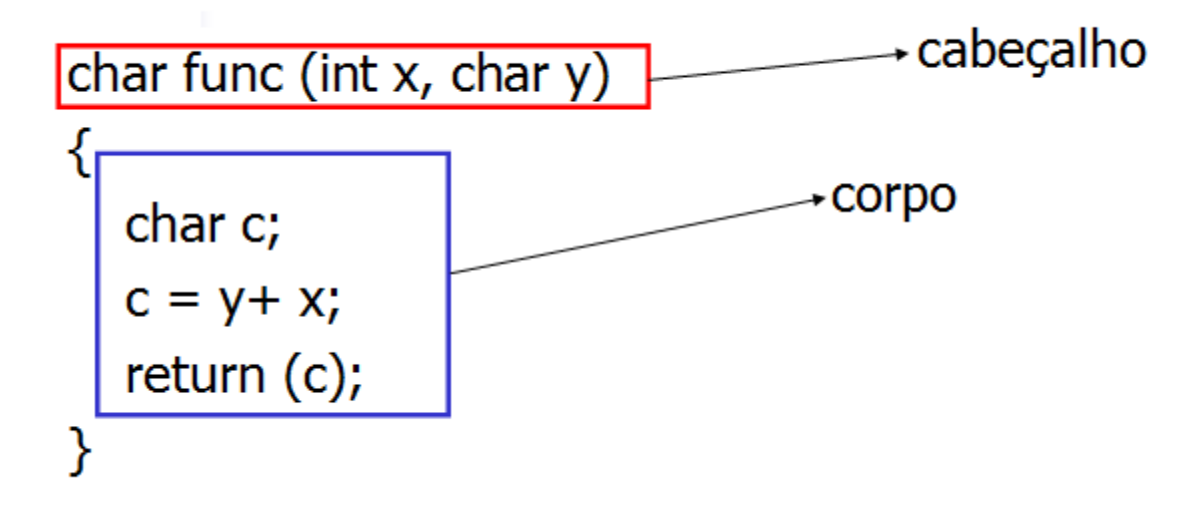

# Funções

- *tipo nome\_da\_função (lista de parâmetros) {declarações sentenças}*
- **tipo:** é o tipo da função, i.e., especifica o tipo do valor que a função deve retornar (*return*).
	- $\Box$  Pode ser qualquer tipo válido.
	- Se a função não retorna valores, seu tipo é **void**.
	- Se o tipo não é especificado, tipo *default* é **int**.
	- Se necessário, o valor retornado será convertido para o tipo da função.

# Exemplo

```
int suma(int x,int y);
```

```
void main() {
  int x,y, result; 
  result = suma(x,y);}
```

```
int suma (int x, int y) {
    int c;
    c = y + x;return (c);
}
```
## Passagem por valor

- Modo default de passagem em C
- Na chamada da função, os parâmetros são copiados localmente
- Uma mudança interna não acarreta uma mudança externa

void potencia2\_valor (int n) {  $n = n * n$ ; }

## Passagem por valor

void potencia2\_valor (int n) {  $n = n * n$ ; }

Chamada:

int  $x = 3$ ; potencia2\_valor ( x ); printf(  $\degree$ %d\n", x ); //Imprime 3

# Passagem por referência

- O endereço é passado na chamada da função
- Uma mudança interna acarreta uma mudança externa

void potencia2\_ref (int \*n) {  $*n = *n * *n ;$ }

### Passagem por referência

void potencia2 ref (int \*n) {  $*n = *n * *n ;$  }

Chamada:

int  $x = 3$ ; potencia2\_ref ( &x ); //Chamada com endereço printf( "% $d\langle n"$ , x ); //Imprime 9

## Passagem de matrizes

■ É sempre feita por referência! Por quê?

void sort ( int num [ 10 ] ); void sort ( int num [ ] ); void sort ( int \*num );

## argc e argv

- Passando informações quando o programa é executado via linha de comando
- argc número de argumentos passados
	- $\Box$  argc > 0 porque o nome do programa é o primeiro argumento
- argv: lista de argumentos passados  $\Box$ argv $[0]$  – nome do programa  $\Box$ argv[1] – primeiro argumento ...

## argc e argv

### $\blacksquare$  argv – vetor de strings

```
void main(int argc, char *argv[])
€
    if ( \arg c != 2 )
         printf ("Você esqueceu o segundo argumento")
    print ( "Qla \sin", \arg(\frac{1}{2});
ł
```
#### **Chamada: ./program.exe myName**

# Tipos de funções

■ As funções são geralmente de dois tipos

- Executam um cálculo: sqrt(), sin()
- 2. Manipula informações: devolve sucesso/falha
- 3. Procedimentos: exit(), retornam void

Não é necessário utilizar os valores retornados

# Funções de tipo não inteiro

- Antes de ser usada, seu tipo deve ser declarado
- **Duas formas** 
	- Método tradicional
	- Protótipos

# Funções de tipo não inteiro

- Método tradicional Declaração do tipo e nome antes do uso Os argumentos não são indicados, mesmo que existam
	- float sum(); void main() { .... } float sum( float a, float b)  $\{...\}$

# Funções de tipo não inteiro

### ■ Protótipos

### $\Box$ Inclui também a quantidade e tipos dos parâmetros

float sum(int , int);

void main() { .... }

float sum( float a, float b)  $\{...\}$ 

□ E no caso de funções sem argumento? Declarar lista como void

# Lista de argumentos variável

- Uma função pode admitir uma lista com tamanho e tipos variáveis
- Exemplo?
	- □ printf(char \*string, ...)
- Utilização de uma macro  $\square$  <stdarg.h>

# Exemplo

```
#include <stdarg.h>
double average (int i, \ldots)
\mathbf{f}double total = 0;
    int i;
    va list ap; //Cria objeto de manipulação
    va start (ap, i ); //Inicializa o objeto ap
    for ( j = 1; j \leq i; j++ )
        total += va arg( ap, double )
               //Limpando a memória
    va end (ap);
    return total / i;
```
# Lista de argumentos variáveis

### va\_start(ap, i)

ap é o nome da estrutura a ser inicializada □ o segundo argumento é o nome da última variável antes da elipse (...)

- va\_arg( ap, double )
	- Cada chamada retorna o valor passado
	- O segundo argumento representa o tipo do dado esperado na chamada
- va\_end( ap ): limpeza da estrutura criada

# Exercício

■ Usando a biblioteca stdarg.h, implemente a função com o seguinte protótipo void printf(char \*str, ...);

■ Considere como formatação possível apenas %d